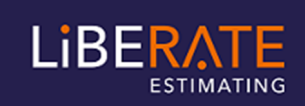

**INSTALLATION –MULTI- USER - LIBERATE EDITION 5 FOR TERMINAL OR CLOUD SERVERS**

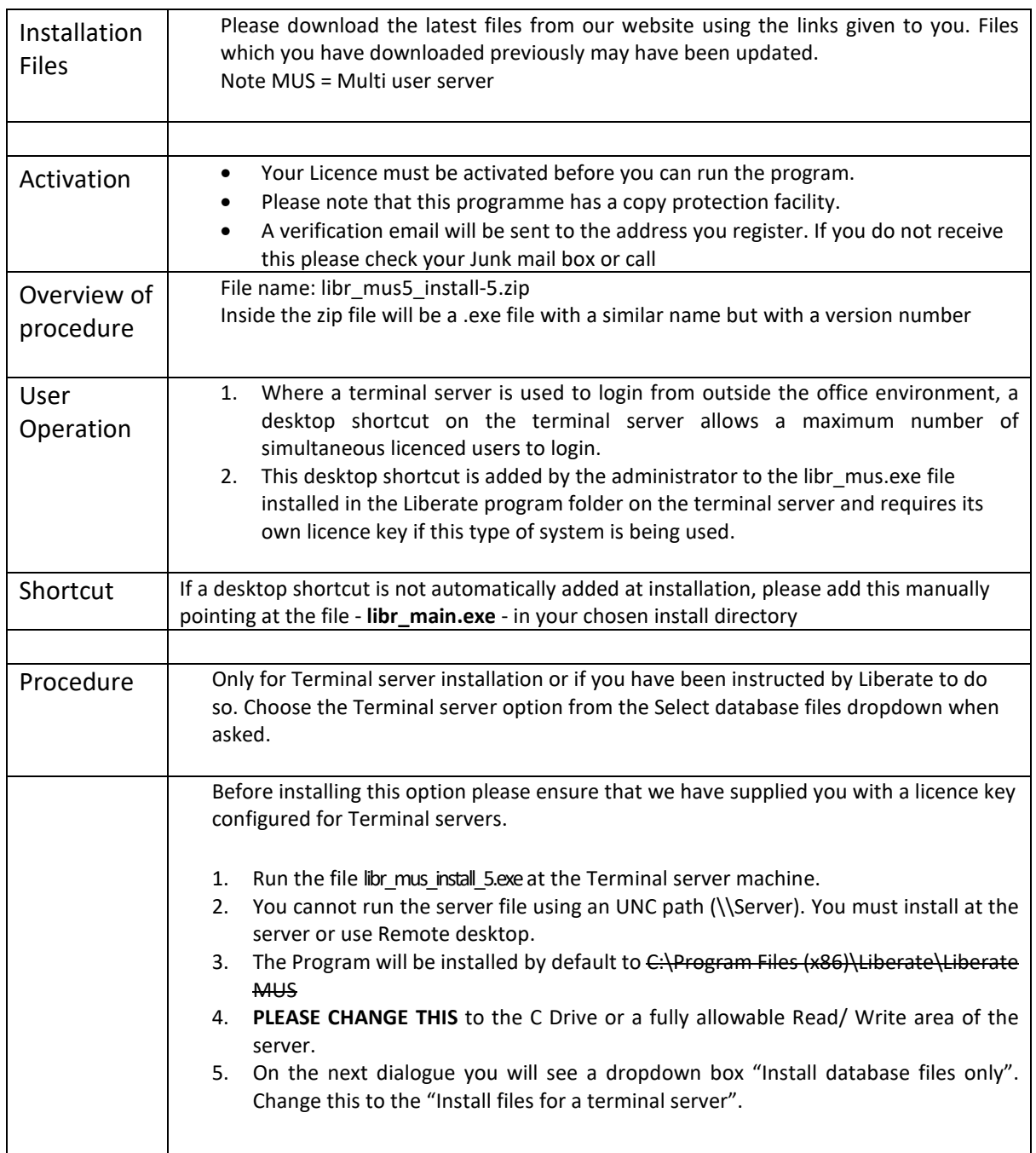

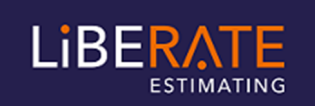

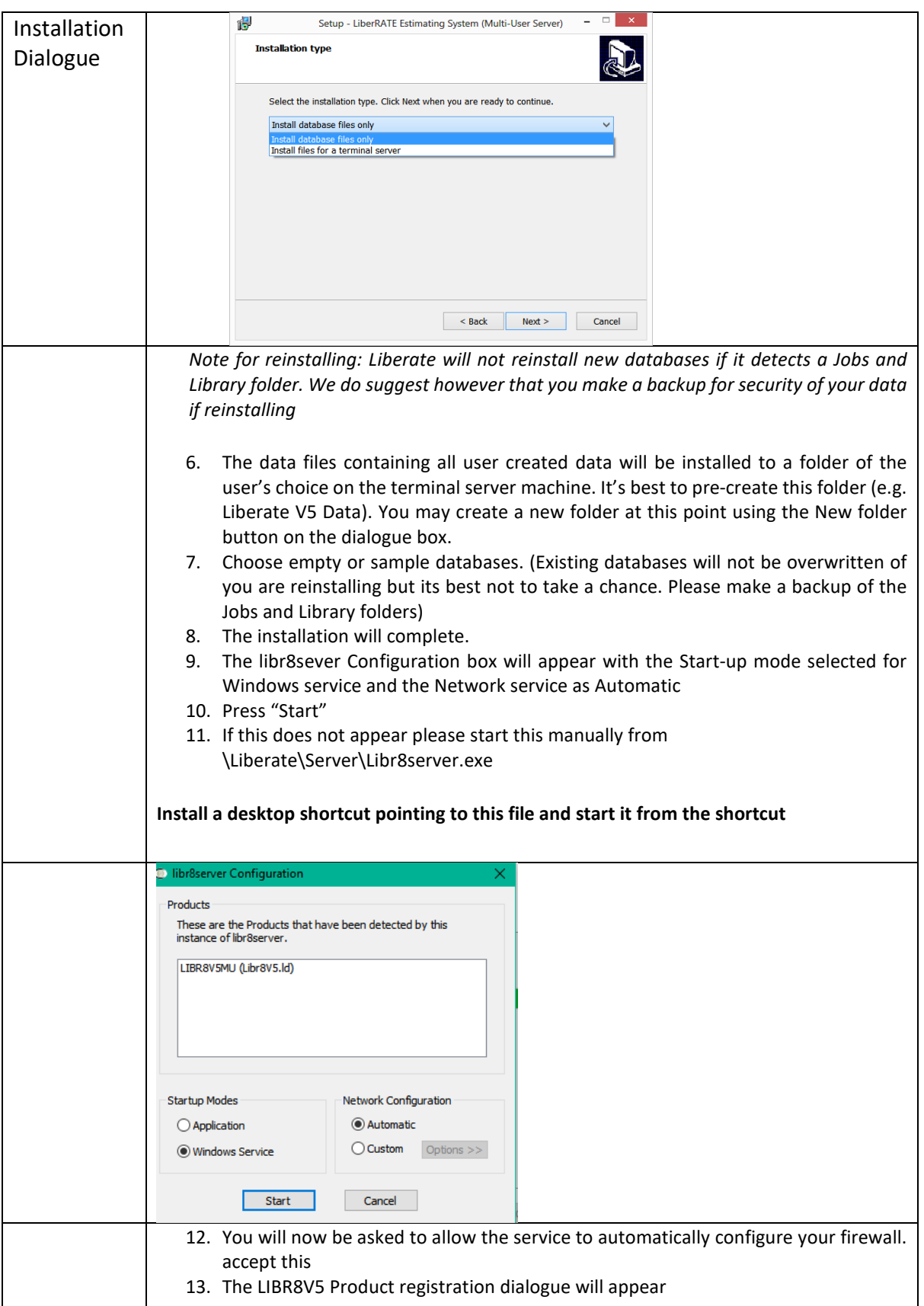

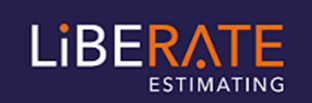

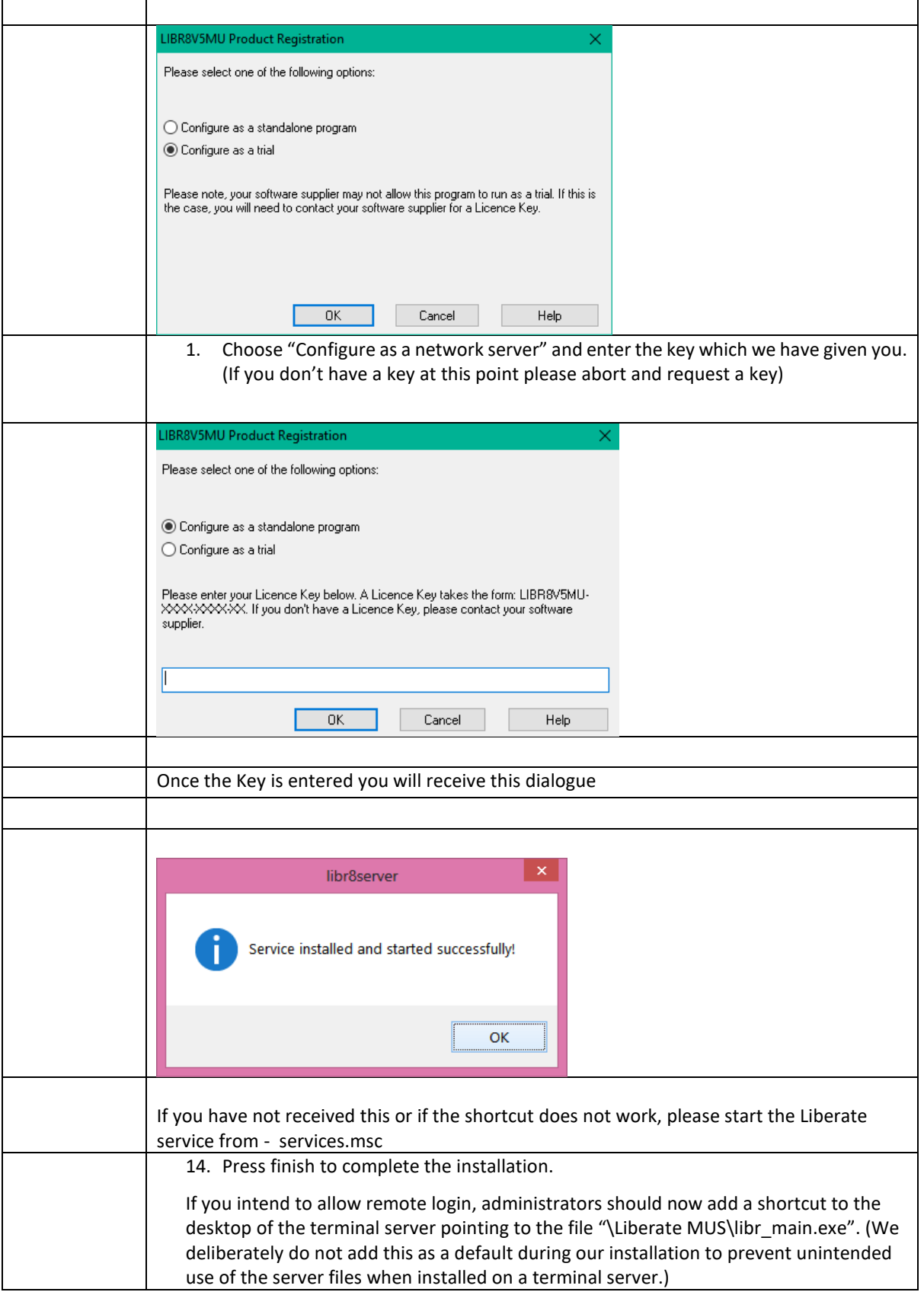

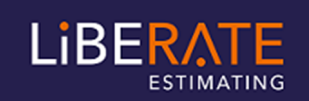

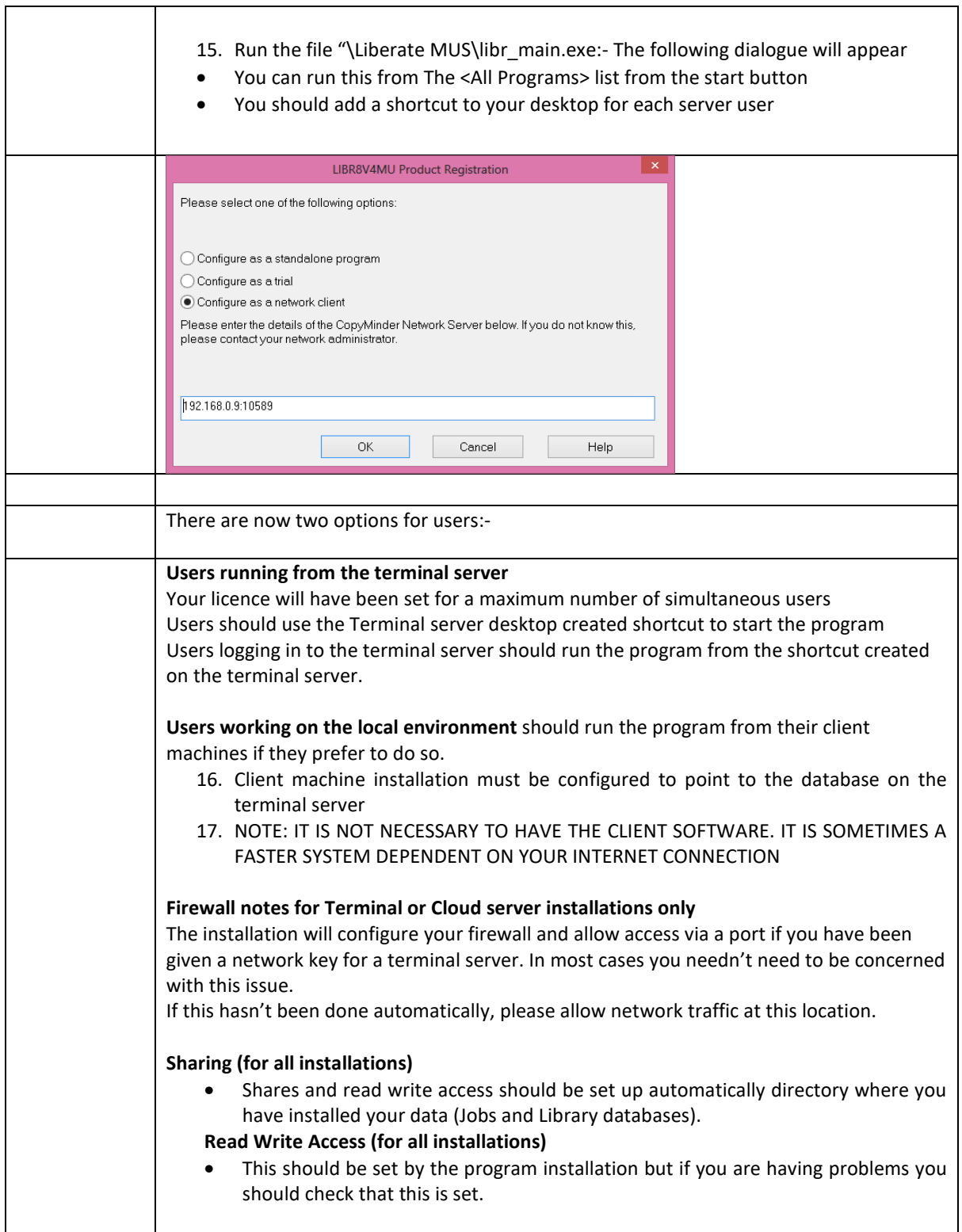